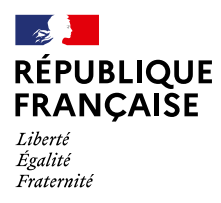

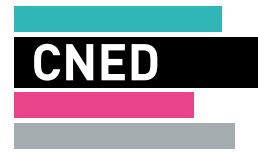

# Program'cours

pour les remplacements de courte durée

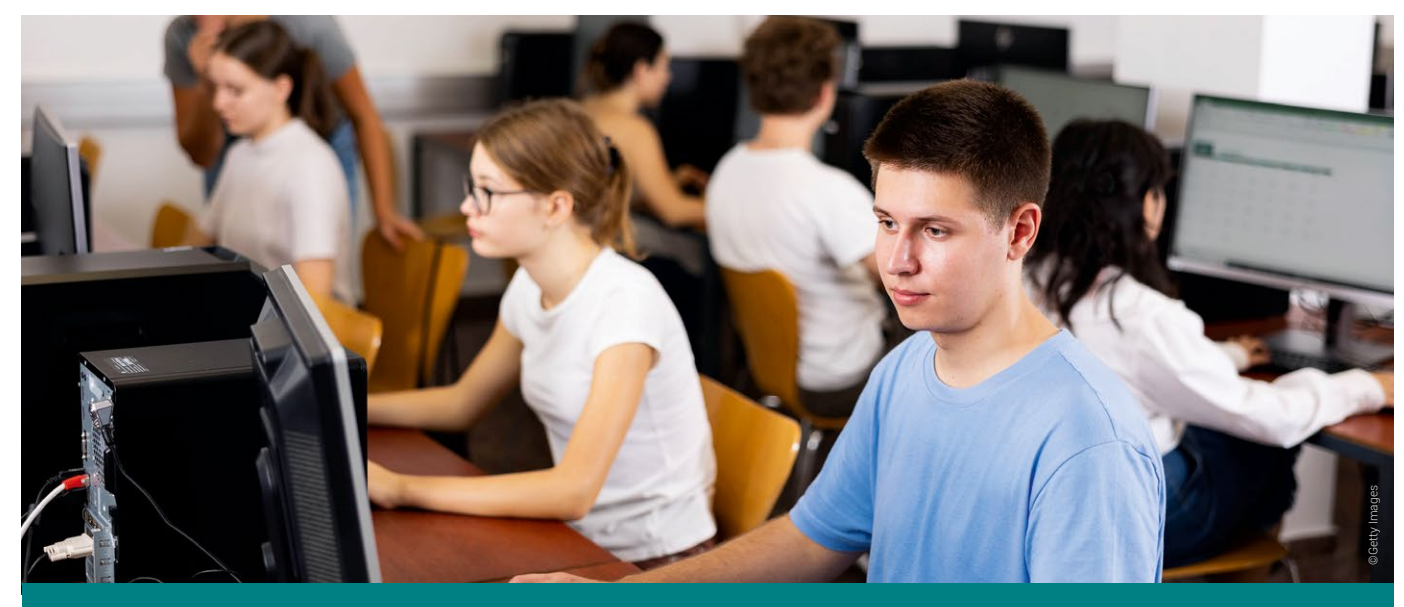

 En complément des dispositifs existants, Program'cours offre aux collèges une solution pour assurer la continuité des apprentissages des élèves en cas d'absence de courte durée d'un enseignant non remplacé.

### Présentation

Program'cours est une plateforme numérique qui permet aux élèves de suivre des séances pédagogiques adaptées à leurs besoins, de la 6ª à la 3ª en mathématiques, en français, en histoire-géographie et en enseignement moral et civique. Les séances, conformes aux programmes, ont été conçues par des enseignants de l'éducation nationale et validées par les corps d'inspection. Un assistant d'éducation prend en charge et accompagne la classe dans une salle équipée d'ordinateurs ou de tablettes, de casques et d'une connexion.

### Quatre matières, plus de 1 000 séances d'une heure

- Français
- Mathématiques
- Histoire-géographie
- Enseignement moral et civique

### Trois parcours différenciés par séance

Au début de chaque séance, l'élève réalise un test diagnostique composé d'une dizaine de questions. À l'issue du test, un des trois parcours différenciés de la séance lui est conseillé en fonction de ses résultats.

Trois parcours sont possibles :

- le parcours **vert** propose une séance de remise à niveau,
- le parcours **bleu** est le parcours standard,
- le parcours **rouge** propose un parcours approfondi.

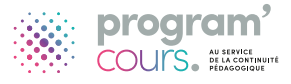

### Établissement

**Accès au service** 

**Le service peut être utilisé par tous les collèges disposant du gestionnaire d'accès aux ressources (GAR).**

### Planification

 $(\rightarrow)$ 

Le chef d'établissement accède à la ressource via le portail ARENA et planifie les séances de remplacement depuis un espace sécurisé et intuitif.

Il détermine :

- la classe,
- la séance pédagogique,
- la date,
- l'heure.

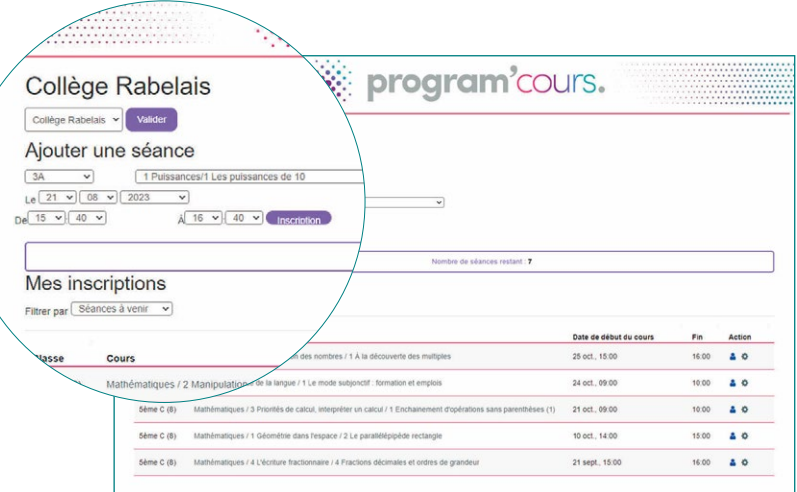

## Élève

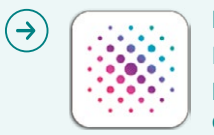

**L'élève se connecte sur son Espace numérique de travail (ENT) et sélectionne la ressource Program'cours. Il arrive automatiquement sur la page d'accueil de la séance programmée. Elle comporte une introduction à la séance, un test diagnostique à réaliser et les liens vers les parcours différenciés.**

### Test diagnostique

L'élève réalise son test diagnostique.

À l'issue, il obtient ses résultats et le parcours conseillé par Program'cours. L'élève est libre de son choix mais fortement encouragé à suivre la recommandation de parcours.

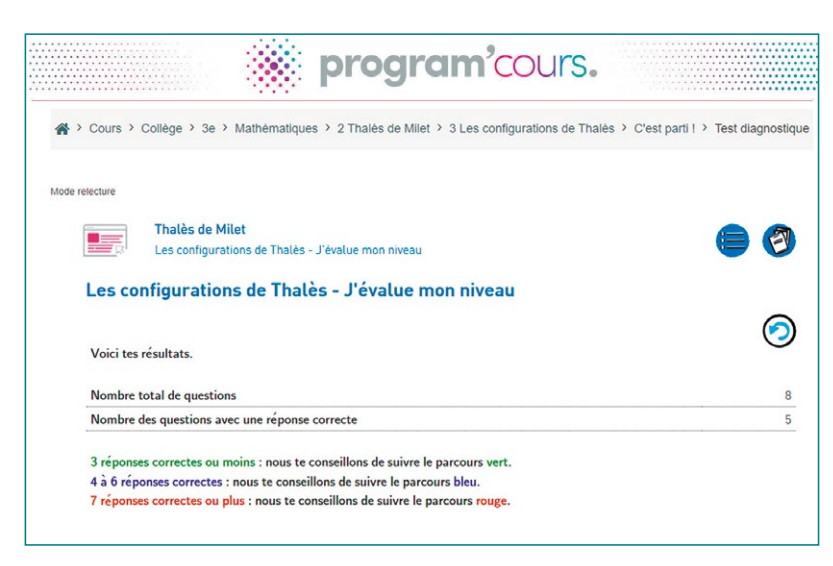

#### Le parcours

La page d'accueil du parcours présente la séance et les objectifs.

La séance est composée d'éléments de cours, d'exercices d'application avec corrections commentées, de points de synthèses et de méthodologie.

Une fois le parcours terminé, l'élève enregistre son travail pour clore la séance.

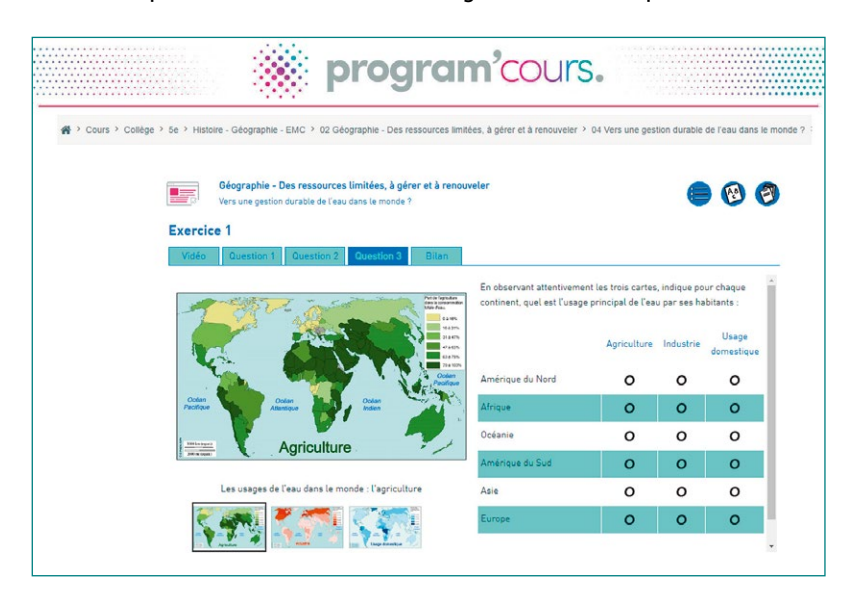

### Enseignant

### Suivi des élèves

À son retour, l'enseignant responsable du groupe classe, peut consulter les données du travail réalisé par ses élèves. Il peut ainsi reprendre sa progression pédagogique en l'adaptant aux besoins du groupe classe.

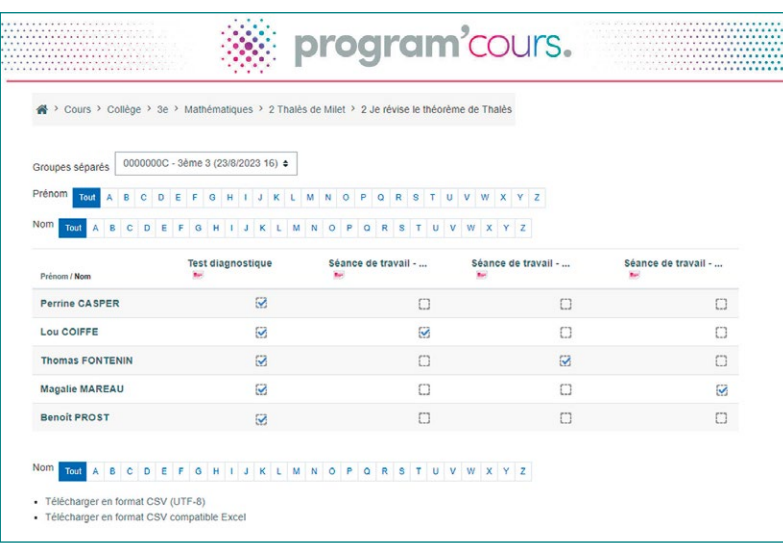

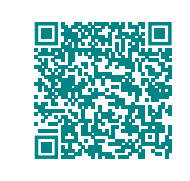

#### **Vous avez des questions sur le Cned ?**

Vous souhaitez savoir quelles sont les modalités pratiques et les démarches à effectuer ? Scannez ce QR code ou contactez-nous par courriel : cned-rcd@ac-cned.fr